# **Kadi Sarva Vishwavidyalaya**

**Master of Computer Application (MCA)**

**Year – II (Semester – IV) (W.E.F. January 2015)**

# **Subject Name: Database Administration (DBA) – MCA404 (B)**

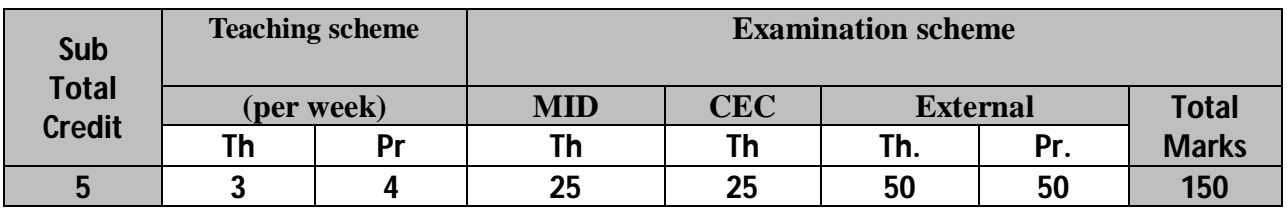

# **Learning Objectives:**

- To introduce the basics of Database Administration.
- To give a detailed understanding of how to maintain a database quickly & accurately.
- The students will be able to design and manage the Database Server to solve the issues related to the Database Server.

#### **Prerequisites:**

- Knowledge of DBMS.
- Knowledge of SQL & PL/SQL is desirable.

# **Detailed Syllabus**

#### **Unit 1 Oracle Overview and Architecture: An overview of databases and instances**

- Components of an Oracle database and detailed architecture
- Oracle Logical Storage Structures (Table spaces, Blocks, Extents, segments)
- Oracle Physical Storage Structures(Data files, Redo Log files, Control Files, Archived Log Files, Backup Files, Oracle Managed Files, Password Files)
- Oracle memory structures (System Global Area, Program Global Area, Software Code Area, Oracle background processes)

# **Software Installation**

- Overview of Licensing and Installation Options
- Using OUI to Install the Oracle Software
- Using the DBCA to Create a Database
- Manually Creating a Database

#### **Unit 2 User Administration and Security**

- Non-database Security
- Create and manage database user accounts
- Assign default storage areas (tablespaces)
- Grant and revoke privileges
- Database Authentication Methods( Database Authentication, Database Administrator Authentication, Operating System Authentication,
- Network Authentication, 3-tier Authentication, Client-Side Authentication,
- Oracle Identity Management, User Accounts)
- Database Authorization Methods(Profile Management, System Privileges,
- Object Privileges, Creating, Assigning, and Maintaining Roles)

20%

20%

#### **Unit 3 Backup & Recovery in Database**

- Database backup,Recovery Concepts
- Recovery Techniques Based on Deferred Update
- Recovery Techniques Based on Immediate Update
- Shadow Paging
- The ARIES Recovery Algorithm
- Recovery in Multidatabase Systems
- Database Backup and Recovery from Catastrophic Failures

#### **Unit 4 Database Tuning**

- Brief overview of tuning methodology, General tuning concepts
- Tuning Application Design( Effective Table Design, Distribution of CPU requirements, Effective Application Design)
- Tuning SQL(Impact of Order on Load Rates, Additional Indexing Options, Generating Explain Plans)
- Tuning Memory Usage( Specifying the Size of the SGA, Using the Cost-Based Optimizer)
- Tuning Data Access( Locally Managed Tablespaces, Identifying Chained Rows, Increasing the Oracle Block Size, Using Index-Organized Tables)
- Tuning Physical Storage (Using Raw Devices)

#### **Unit 5 Indexing Structures for Files**

- Types of Single Level Ordered Indexes (Primary Index, Cluster Index, Secondary Index)
- Multilevel Indexes
- Dynamic Multilevel Indexes Using B-Tress and B+-Tress
- Indexes on Multiple Keys
- Other Types of Indexes

#### Text Books:

- 1. Kevin Loney, Bob Bryla, "Oracle 10g, DBA Handbook", Oracle Press, TMGH Publications
- 2. Ramesh Elmasari, Shamkant B. Navathe, "Fundamentals of Database Systems", Pearson Education, 5th Edition

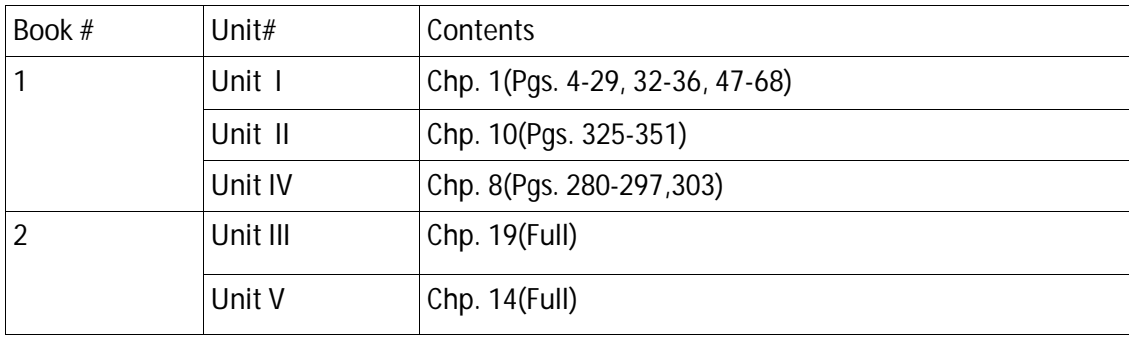

#### **Chapter wise Coverage from Text book(s):**

20%

20%

- 1 Create database manually using server manager utility.
- 2 Create database using Oracle Configuration Assistant
- 3 Predefined Administrative Accounts Predefined Non-Administrative User Accounts Predefined Sample Schema User Accounts Create User, Roles, Grant different objects and system privileges to users. Grant different roles to users.
- 4 Managing Table space
	- Creating a Table space
	- Modifying a Table space
	- Dropping a Table space
	- Reclaiming Unused Space
- 5 Add, Move, and Resize, Datafiles in different table spaces.
- 6 Managing Rollback Segments
- 7 Work on different backup & recovery options
- 8 Work on different Import/Export options.
- 9 Work of at least 5 tuning options.
	- Use of auto trace
	- Explain plan
	- SQL Tuning Advisory
	- Use Of Indexing